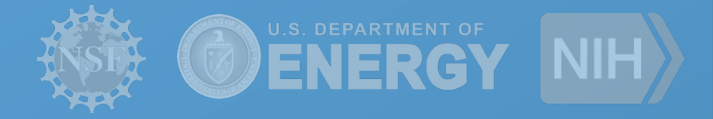

### **Container Support in Pegasus 4.8.x**

**Karan Vahi** vahi@isi.edu

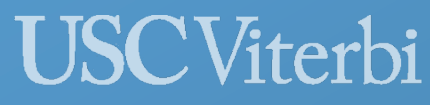

School of Engineering **Information Sciences Institute** 

*h"ps://pegasus.isi.edu* 

# Containers

- Lightweight and a reproducible way to run application on heterogeneous nodes.
- Separates the application from the node OS.
- Popular Container Technologies
	- Docker
		- Popular in the enterprise world.
		- By default, application launched in container run as root
			- A concern when running on shared infrastructure
	- Singularity
		- Popular in HPC environments.
		- Is run in user space.

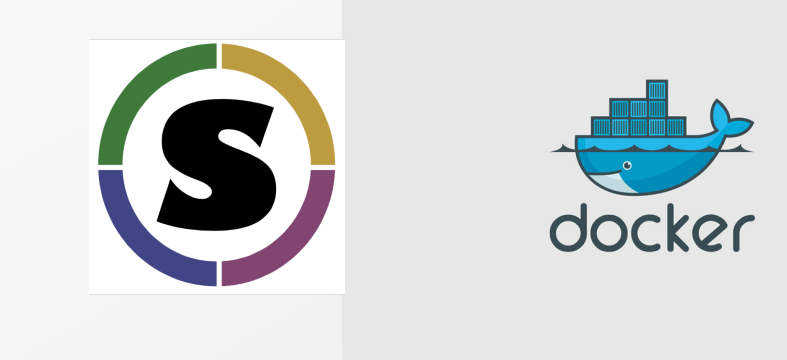

# Why use Containers for your workflow?

### Traditional way of referring user executable in Pegasus

- Jobs in the input abstract workflow (DAX) refer to logical transformations.
- Users define mapping of logical transformation to actual executable in a Transformation Catalog

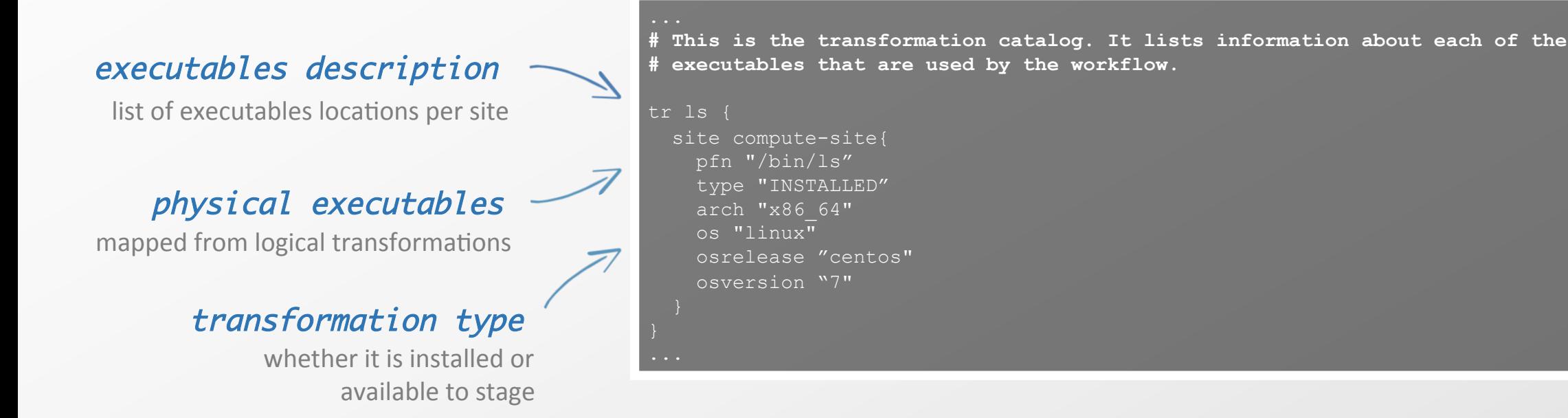

Executable staging works if executable is statically linked, OR if libraries are installed on the nodes for dynamically linked executables

### Why use Containers for your workflow?

### Traditional way of referring user executable in Pegasus

- Pegasus matches the attributes of an executable defined in Transformation Catalog against the attributes specified for site in Site Catalog.
- This approach works fine if your site is made of homogenous nodes

### • However, problems occur when

 $\Omega$  you run on a site with hetrogeneous nodes and your job lands on a node where OS is incompatible with your executable

### $(2)$  Application is a mis-match to the compute node environment

- Install libraries in your shared space and make sure environment refers to those libraries
- Need cooperation from Site Admins. On OSG, you can install things in CVMFS
- TensorFlow requires specific python libraries and versions. Some libraries maybe easy to install on latest Ubuntu, but not on EL7

### Pegasus Container Support

- Introduced in Pegasus Release 4.8
	- Support for both Docker and Singularity

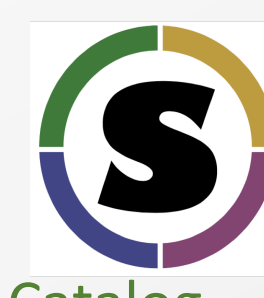

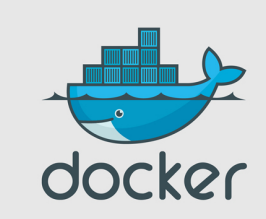

- Users can now refer to containers in the Transformation Catalog with their executables preinstalled.
- Users can refer to a container they want to use. However, they can let Pegasus stage their executable to the node.
	- Useful if you want to use a site recommended/standard container image.
	- Users are using generic image with executable staging.

## Specifying Containers in Transformation Catalog

#### container

Reference to the container to use. Multiple transformation can refer to same container

#### type

Can be either docker or singularity

#### image

URL to image in a docker singularity hub OR to an existing docker image exported as a tar file or singularity image

#### **tr pegasus::keg{**

 **site isi { pfn "/usr/bin/pegasus-keg arch "x86" os "linux" osrelease "centos" osversion "7"** 

 **# INSTALLED means pfn refers to path in the container. # STAGEABLE means the executable can be staged into the container type "INSTALLED"** 

 **#optional attribute to specify the container to use container "centos-pegasus"** 

**cont centos-pegasus{ type "docker"** 

 **image "docker:///centos:7"** 

 **# optional site attribute to tell pegasus which site tar file # exists. useful for handling file URL's correctly image\_site "optional site"** 

 **# environment to be set when the job is run in the container # only env profiles are supported profile env "JAVA\_HOME" "/opt/java/1.6"** 

### Data Management for Containers

- Users can refer to container images as
	- Docker or Singularity Hub URL's
	- Docker Image exported as a TAR file and available at a server, just like any other input dataset.
- If an image is specified to be residing in a hub
	- The image is pulled down as a tar file as part of data stage-in jobs in the workflow
	- The exported tar file is then shipped with the workflow and made available to the jobs
	- Motivation: Avoid hitting Docker/Singularity Hub repeatedly for large workflows
- Pegasus worker package is not required to be pre-installed in the container
	- If a matching worker package is not installed, the required worker package is installed at runtime when container starts

### Container Execution Model

### Containerized jobs are launched via Pegasus Lite

- Container image is put in the job directory along with input data.
- Loads the container if required on the node ( applicable for Docker)
- Run a script in the container that sets up Pegasus in the container and launches user application
- Shut down the container (applicable for Docker)
- Ship out the output data generated by the application
- Cleanup the job directory
- Traditional shared-fs approach does not support containers.

# Directories Mounted

- Only the job directory where PegasusLite places the inputs is mounted in the container
	- Docker Mounted as /scratch
	- Singularity Mounted as /srv
- PegasusLite ensures that user application is launched in the directory mounted
	- Consistent with the Pegasus model of ensuring that user job is launched in directory where it's input data exists.

# User Running in the Container

- Singularity containers always run in user space.
- Docker
	- Pegasus before launching the user application
		- Creates the user in the container that is the same as the user under which the job is launched by the Local Resource Manager on the remote node
	- Why do we do this?
		- By default, Docker runs user application as root
		- Not recommended for HPC environment
		- Creates problems with staging the outputs created in the container

# Reference

- Documentation
	- https://pegasus.isi.edu/documentation/containers.php
- Example
	- https://github.com/pegasus-isi/montage-workflow-v2/
	- Script example-dss-containers.sh will run the montage workflow jobs in a container pulled from the singularity hub

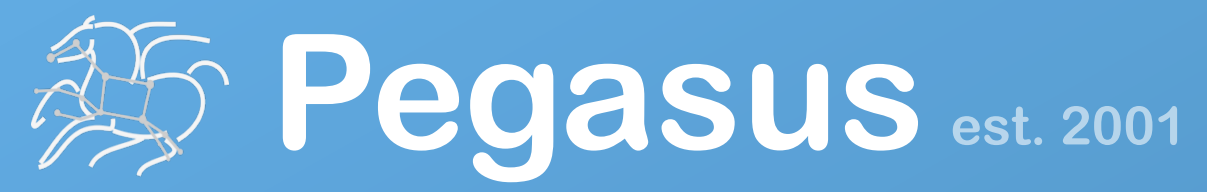

Automate, recover, and debug scientific computations.

# **Thank You**

# **Questions?**

**Mats Rynge rynge@isi.edu** 

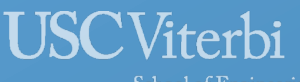

School of Engineering **Information Sciences Institute** 

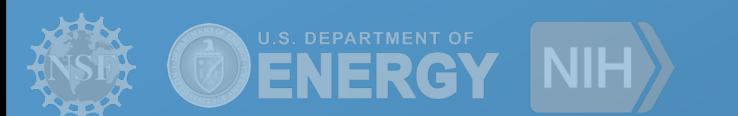

### **Meet our team**

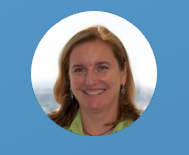

Ewa Deelman

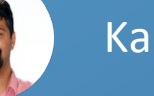

Karan Vahi

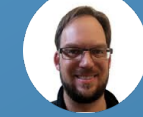

**Mats Rynge** 

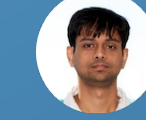

Rajiv Mayani

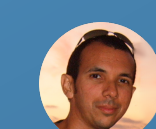

Rafael Ferreira da Silva